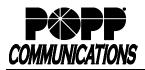

## Voicemail User Guide for Cisco SPA 500 Series Phones

POPP Hosted Microsoft VoIP Phone System

| Voicemail Box Number (typically your 10-digit Direct Inward Dial number):<br>To access the voicemail system via phone, call: 651-789-7688                                                                                                    | nitial PIN (provided by POPP): New PIN:                                                                                                    |
|----------------------------------------------------------------------------------------------------|----------------------------------------------------------------------------------------------------|
| To access voicemail via web portal, go to: portal.popp.com (for first-time lo                                                                                                    |                                                                                                    |
| Accessing Your Voicemail Box                                                                                                    | Listen to New Messages:                                                                                                    |
| From Your Own <u>Tele</u> phone:                                                                                                    | <ul> <li>The system tells you how many new and saved voicemails you have</li> </ul>                                                                                                    |
| <ul> <li>Press the button or dial [*] [1] [5]</li> <li>Enter [PIN] followed by [#]</li> </ul>                                                                                                    | <ul> <li>Press [1] to get your messages</li> <li>Press [1] to get your voicemails</li> <li>While listening to voicemail message</li> </ul>                                                                                                    |
| <ul> <li>From a Telephone With Voicemail Within the Telephone System: <ul> <li>Press the button or dial 651-789-7688</li> <li>Press [*] to log in as another subscriber</li> <li>Enter your [10-digit voicemail box number] followed by [#]</li> <li>Enter [PIN] followed by [#]</li> </ul> </li> <li>From a Telephone Without Voicemail or Outside the Telephone System: <ul> <li>Option 1:</li> <li>Dial 651-789-7688</li> <li>Enter your 10-digit telephone number [nnn-nnn-nnn] followed by [#]</li> <li>Enter [PIN] followed by [#]</li> </ul> </li> </ul>                                                                                                    | <ul> <li>Write itstelling to volcernal message <ul> <li>Press [7] to decrease playback speed</li> <li>Press [9] to increase playback speed</li> <li>Press [9], [9] to fast forward three seconds</li> </ul> </li> <li>After listening to voicemail message <ul> <li>Press [1] to repeat (replay)</li> <li>Press [2] to save</li> <li>Press [3] to delete</li> <li>Press [4] to reply</li> <li>Press [5] to send a copy (forward)</li> <li>Press [#] to leave as new</li> </ul> </li> </ul>                                                                                                    |
| <ul> <li>Press [*] during voicemail greeting</li> <li>Enter [PIN] followed by [#]</li> </ul>                                                                                                    | Main Menu Options:<br>Press [1] to get messages                                                                                                    |
| <ul> <li>Manage Your Voicemail Box and Messages</li> <li>Record or Change Your Voicemail Greeting: <ul> <li>Press [3] to work with your greetings</li> <li>Press [1] to set up a personal greeting</li> <li>Press [1] to re-record your personal greeting</li> <li>Press [1] to re-record your personal greeting (only applies if personal greeting has been recorded)</li> </ul> </li> <li>Record your greeting and press [#] when finished <ul> <li>Example: You have reached Bob Jones. I am unable to take your call right now. Please leave a message and I'll return your call as soon as possible. Thank you.</li> <li>Press [1] to save your greeting</li> </ul> </li> <li>Record or Change Your Name: <ul> <li>Press [3] to access the greetings menu</li> <li>Press [3] to change the recording of your name</li> <li>Press [3] to change the recording of your name</li> <li>Press [1] to save your recorded name</li> </ul> </li> <li>Press [1] to save your mailbox settings <ul> <li>Press [1] to change your mailbox settings</li> <li>Press [3] for security options</li> <li>Press [1] to change your PIN</li> <li>Enter a new [PIN] (4-20 digits in length) followed by [#]</li> <li>Note: PIN may not contain a sequence (i.e., 1234) or a single digit repeated more than two times in a row (i.e., 1111), or any part of the Voicemail Box number</li> <li>Enter your new [PIN] again to confirm followed by [#]</li> </ul> </li> </ul> | <ul> <li>Press [2] to send a message to another voicemail box <ul> <li>Enter phone number and press [#], press [#]. Record message.</li> <li>Press [#], press [#] to send message.</li> </ul> </li> <li>Press [3] to work with your greetings <ul> <li>Press [2] to work with your extended absence greeting</li> <li>Press [3] to select a system generated greeting or change the recording of your name</li> <li>Press [5] to work with the greeting callers hear when your phone line is busy</li> <li>Press [6] to work with your out of hours greeting</li> <li>Press [9] to work with the greeting callers hear when your phone line is busy</li> <li>Press [9] to work with the greeting callers hear when your telephone is set to forward all calls to voicemail</li> <li>Press [4] to change voicemail settings</li> <li>Press [4] to change voicemail settings</li> <li>Press [2] for hands free and timesaver options</li> <li>Press [3] for security options</li> <li>Press [5] for notification options – message waiting indicator</li> <li>Press [7] for advanced call feature settings</li> <li>Press [7] to exit</li> </ul> </li> <li>Press [5] to work with reminder settings <ul> <li>Press [5] to work with reminder settings</li> <li>Press [4] to disable reminders</li> <li>Press [4] to exit</li> </ul> </li> </ul> |
| Press [*] to exit                                                                                                    | <ul> <li>Press [1] to get your deleted voicemails</li> <li>Press [1] to repeat message or [2] to restore your deleted message</li> <li>Press [3] to permanently delete the message</li> <li>Press [4] to reply</li> <li>Press [5] to send a copy</li> <li>Press [#] to get your next message</li> </ul> Press [7] to leave mailbox and log on as another subscriber                                                                                                    |

For Additional Training and Support
Visit www.popp.com or call POPP Communications at 763-797-7900